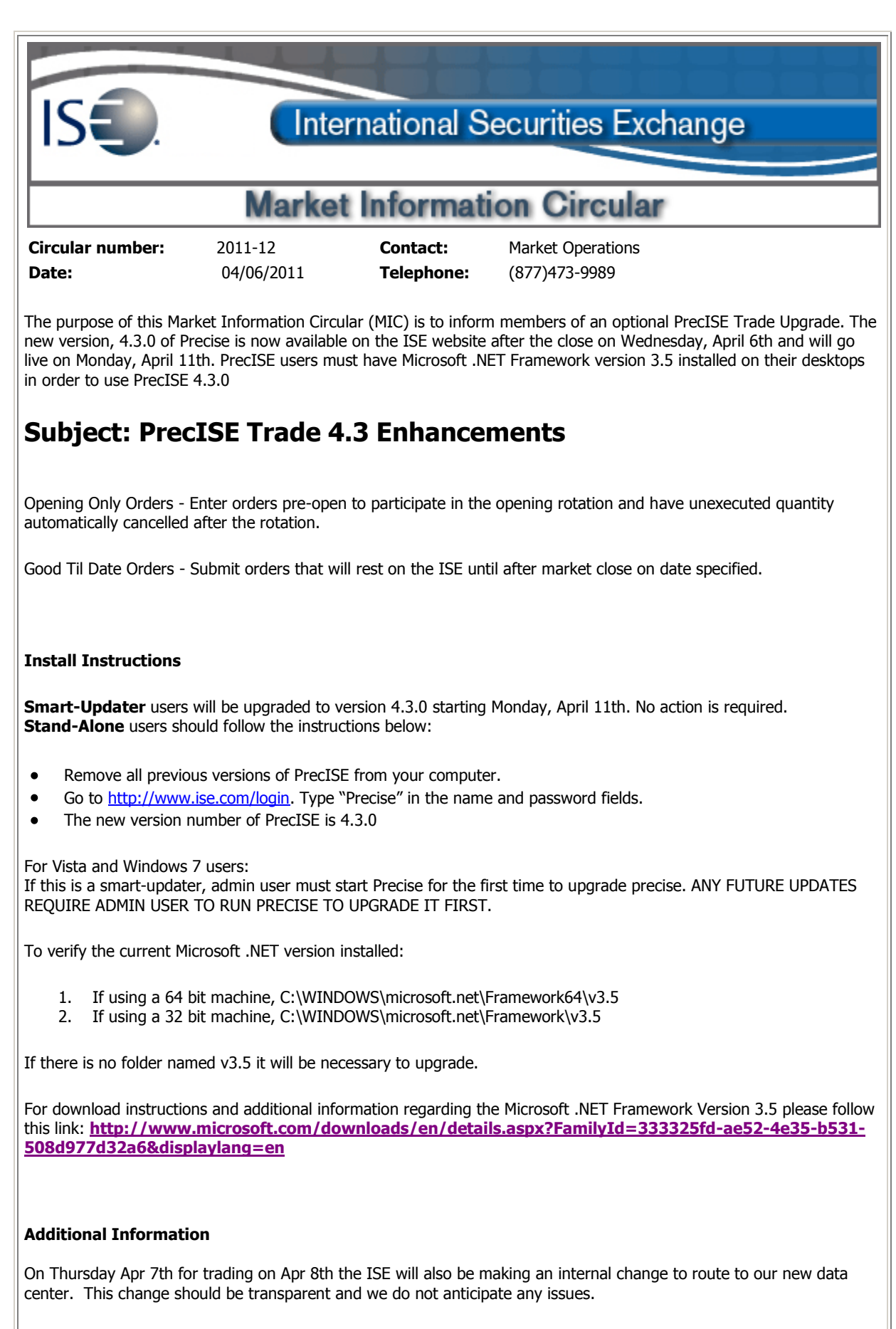

Please contact Market Operations at [helpdesk@ise.com](mailto:helpdesk@ise.com) or (877) 473-9989 with any questions or problems.